#### **ADMINISTRATION** How to use log files

SUMMARY: A brief walkthrough of how to use log files.

2024-04-20

 **Ubidogy A/S Written by: Søren Agerbo Frydensbjerg**

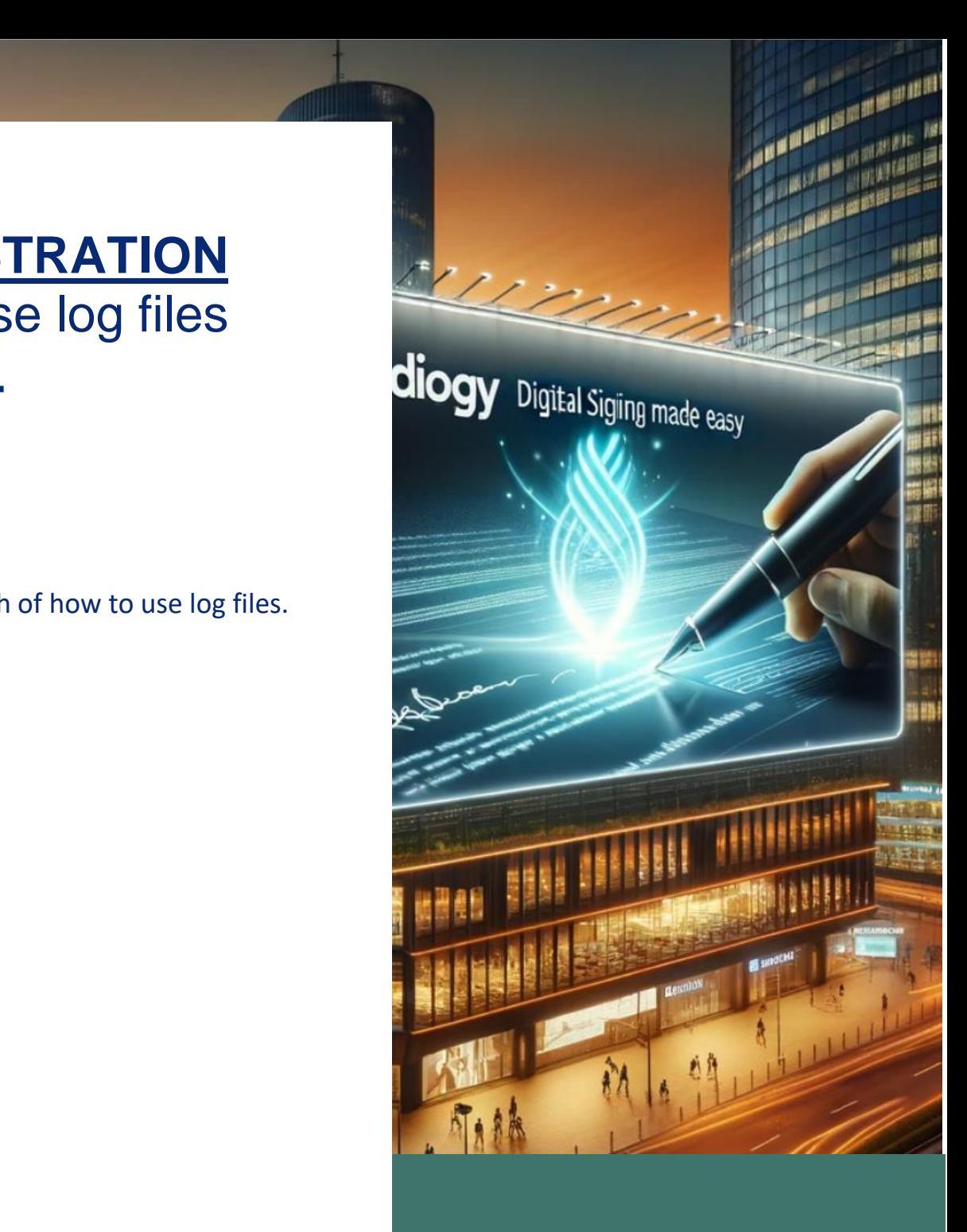

### **7 UBIDOGY**

Klamsagervej 358230 Åbyhøj [info@ubidogy.com](mailto:info@ubidogy.com) ubidogy.com

# **What are log files?**

Log files store important information about what is happening in your companies. It can be signings, people trying to log in, etc.

Another purpose is to see what is happening in the system:

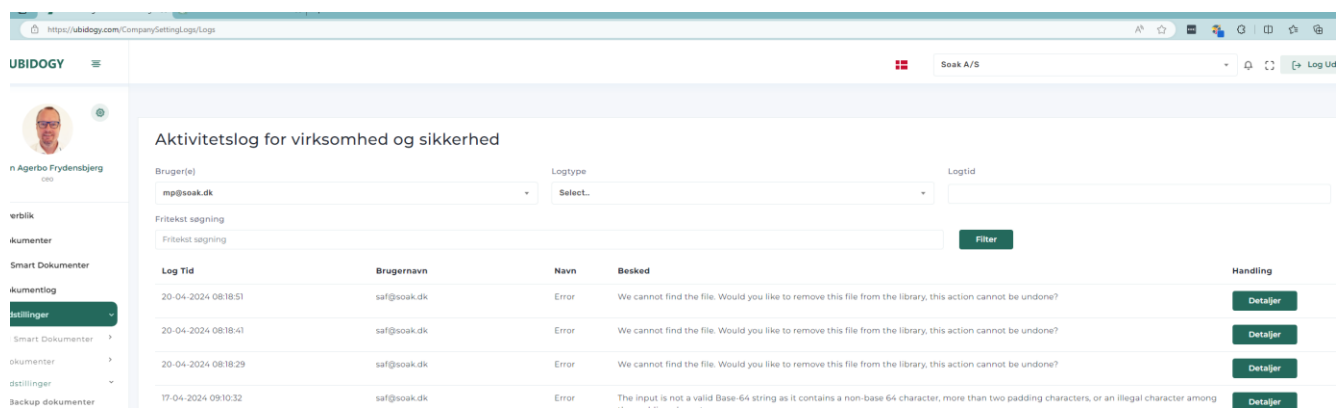

Another purpose is to see what signing activities there have been:

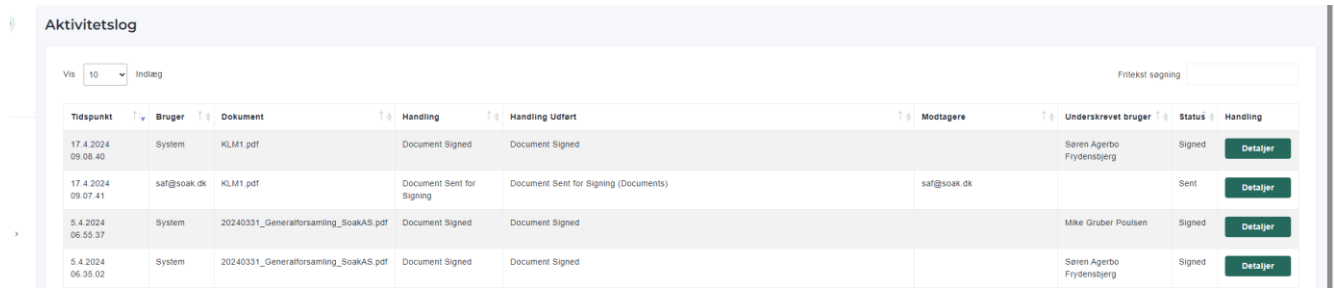

## **Where can they be used?**

In the menu you can find Document Log and under Settings  $\rightarrow$  Settings you can find the regular log (assuming you are the administrator of the companies.

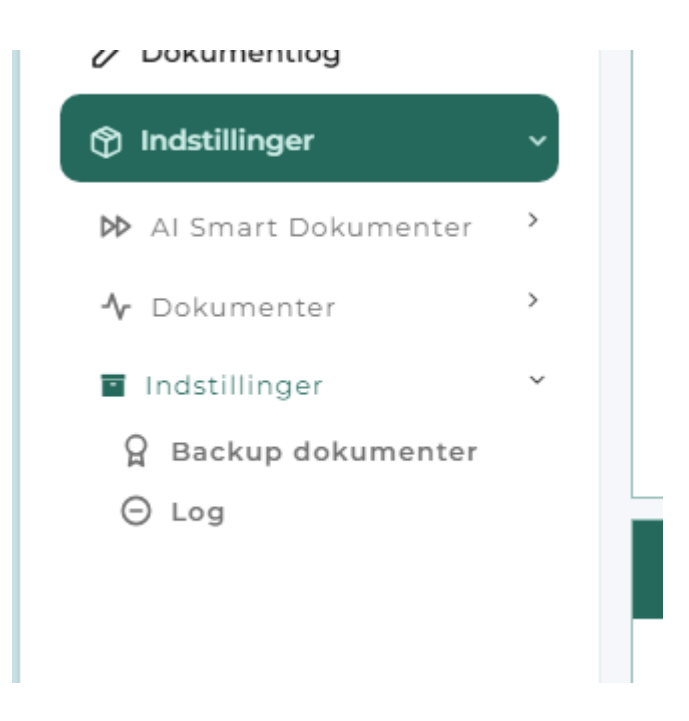

In addition, each user has a log. It is found by the user selecting gears:

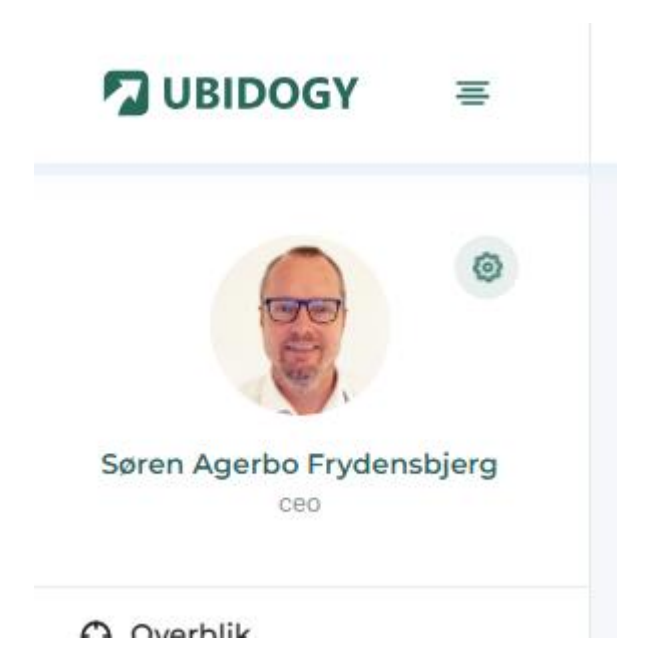

#### And then select activity log:

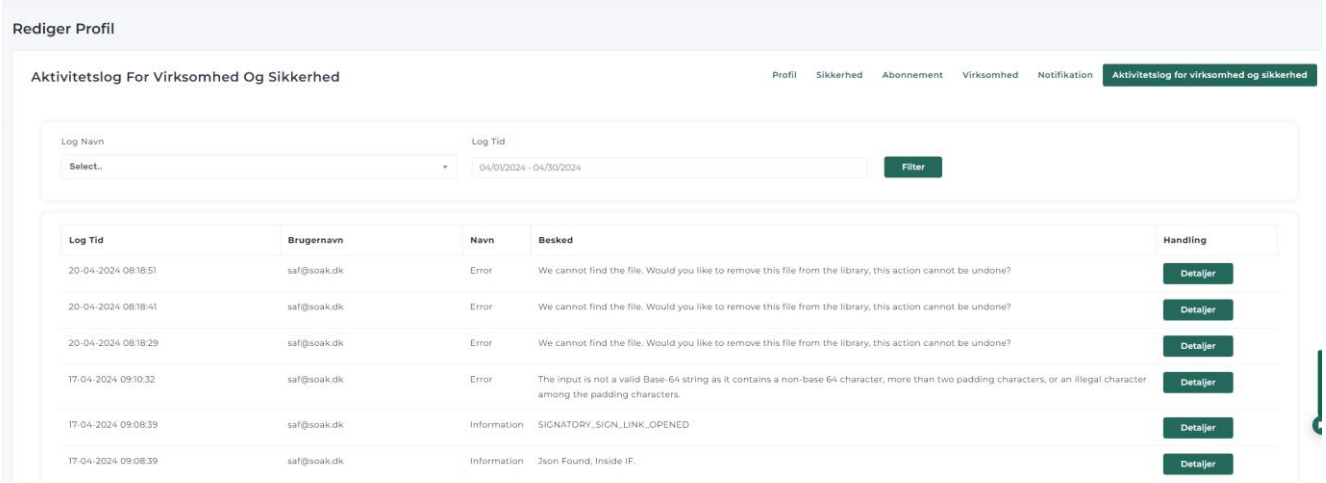